# **Putting plots together**

Abhijit Dasgupta, PhD

1

# **Putting plots together**

# **The packages**

There are three excellent packages for putting separate ggplot graphs together in panels.

1. **ggpubr**

- 2. **cowplot**
- 3. **patchwork**

# **The graphs**

```
plt1 <- ggplot(penguins, aes(x = species, y = body_mass_g, fill=species)) +
  geom_boxplot()
plt2 <- ggplot(penguins, acs(x = bill_length_m, y = body_mass_g,color = species))+
  geom_point()
plt3 <- ggplot(penguins, aes(x = bill_length_mm, y = flipper_length_mm, 
                             color = species) +
  geom_smooth(se=F)
```
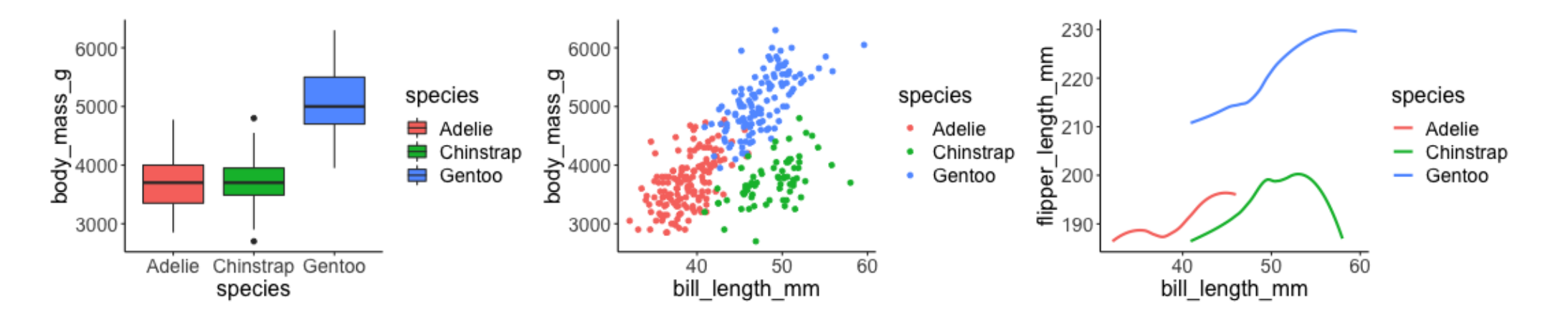

# ggpubr

 $ggarrange(plt1, plt2, plt3, ncol = 2, nrow=2)$ 

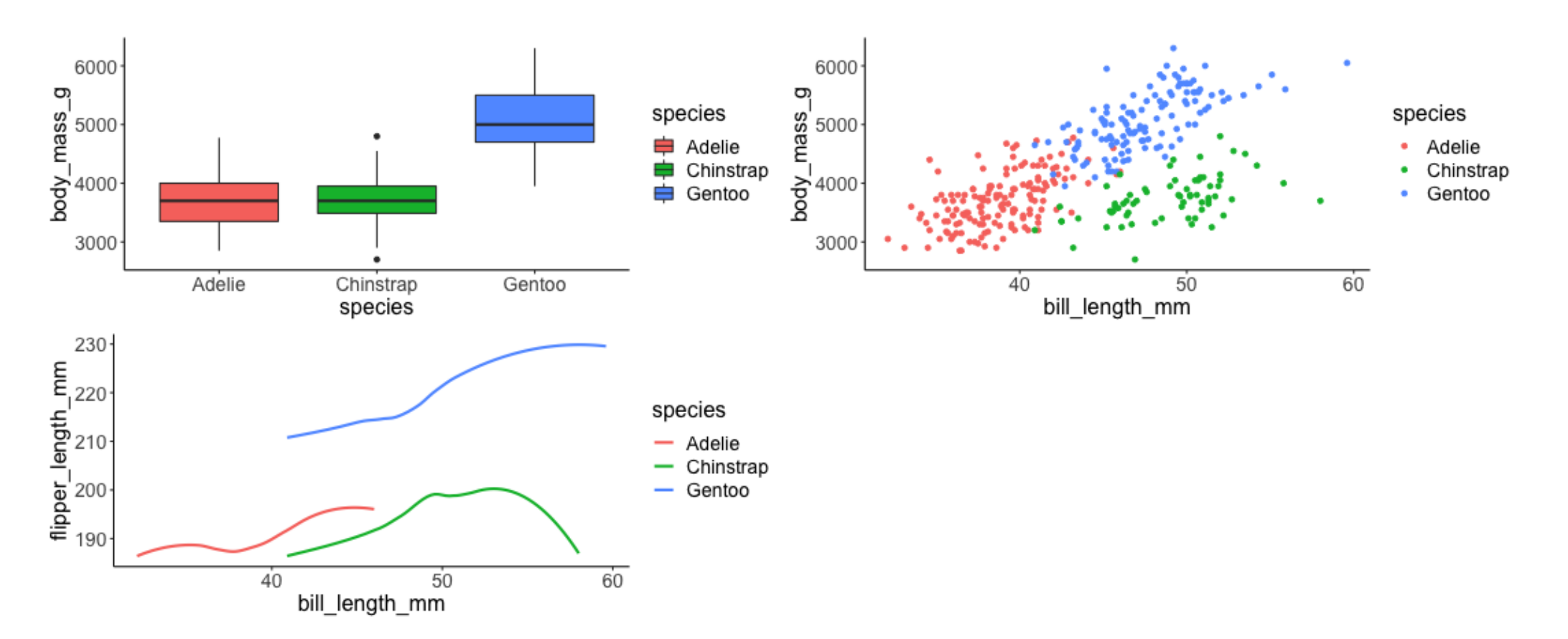

# ggpubr

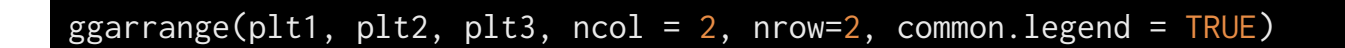

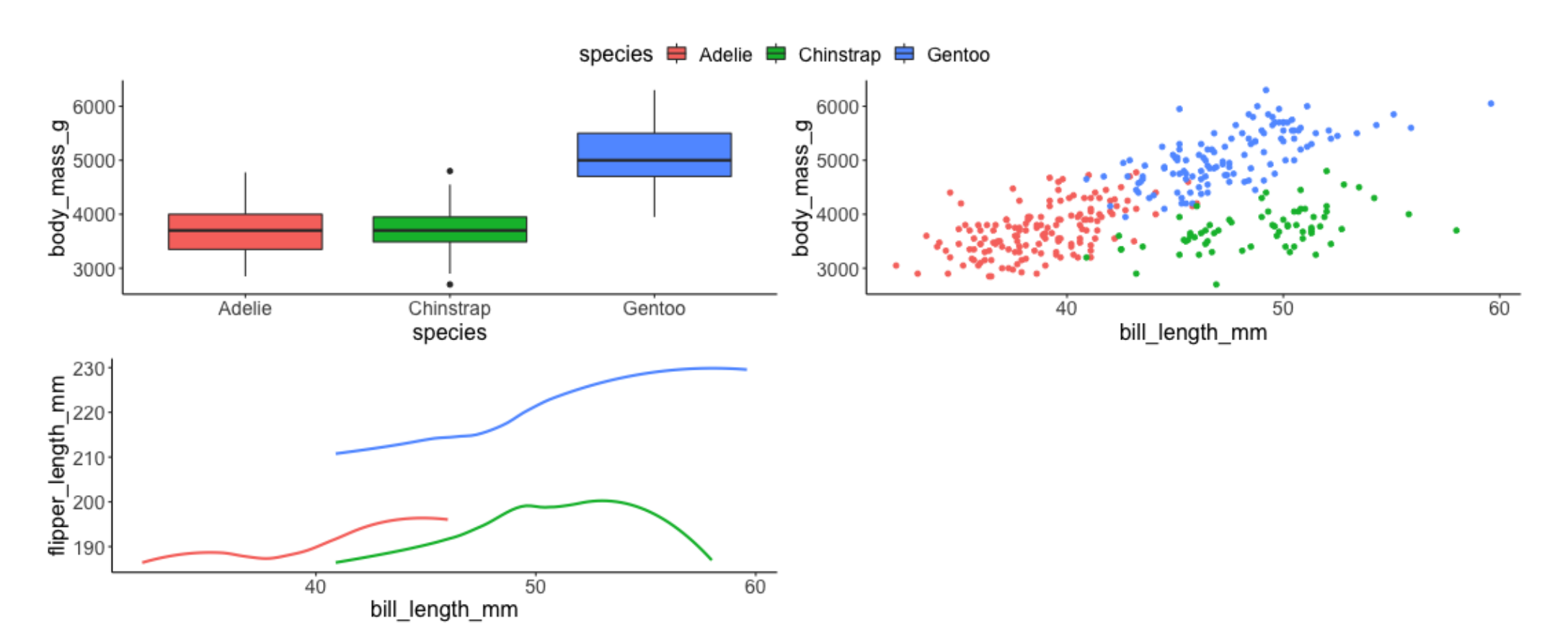

### cowplot

 $cowplot::plot\_grid(plt1, plt2, plt3, nrow = 2, ncol = 2)$ 

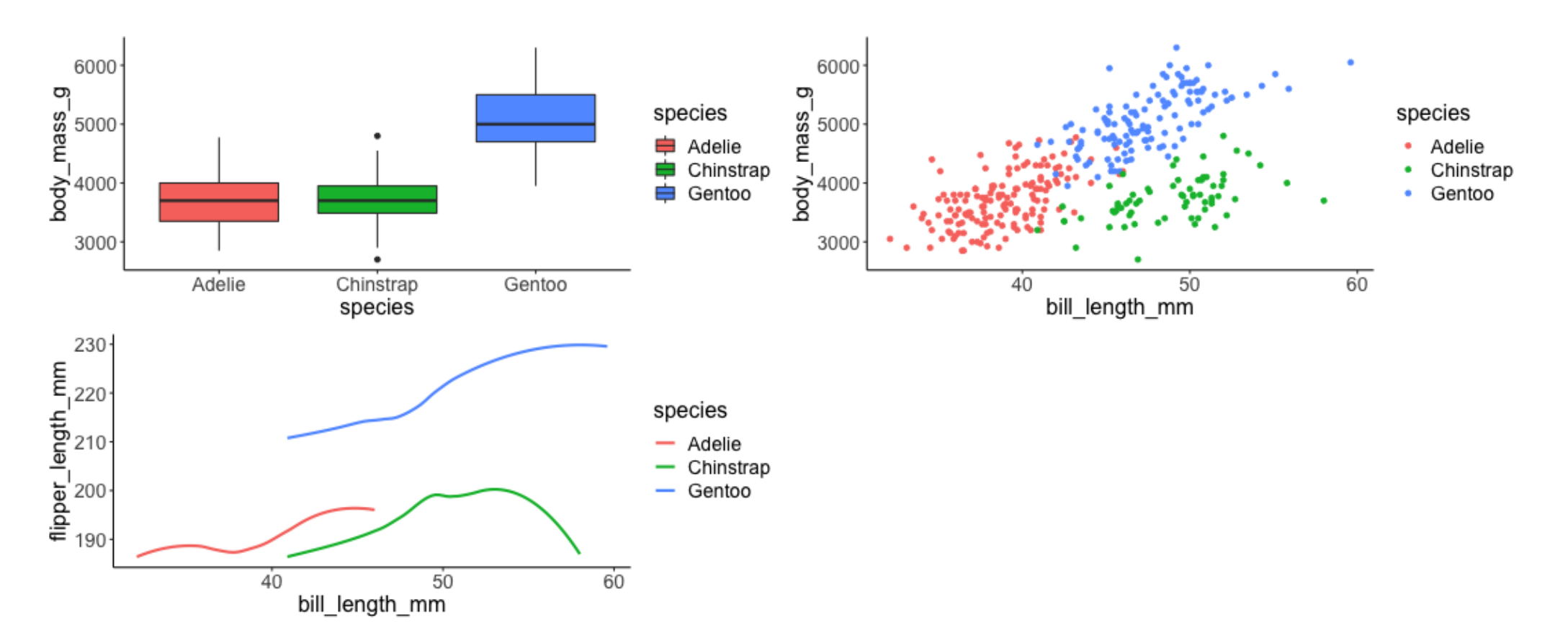

#### cowplot

 $cowplot::plot\_grid(plt1, plt2, plt3, nrow = 2, ncol = 2, labels = c('A', 'B', 'C'))$ 

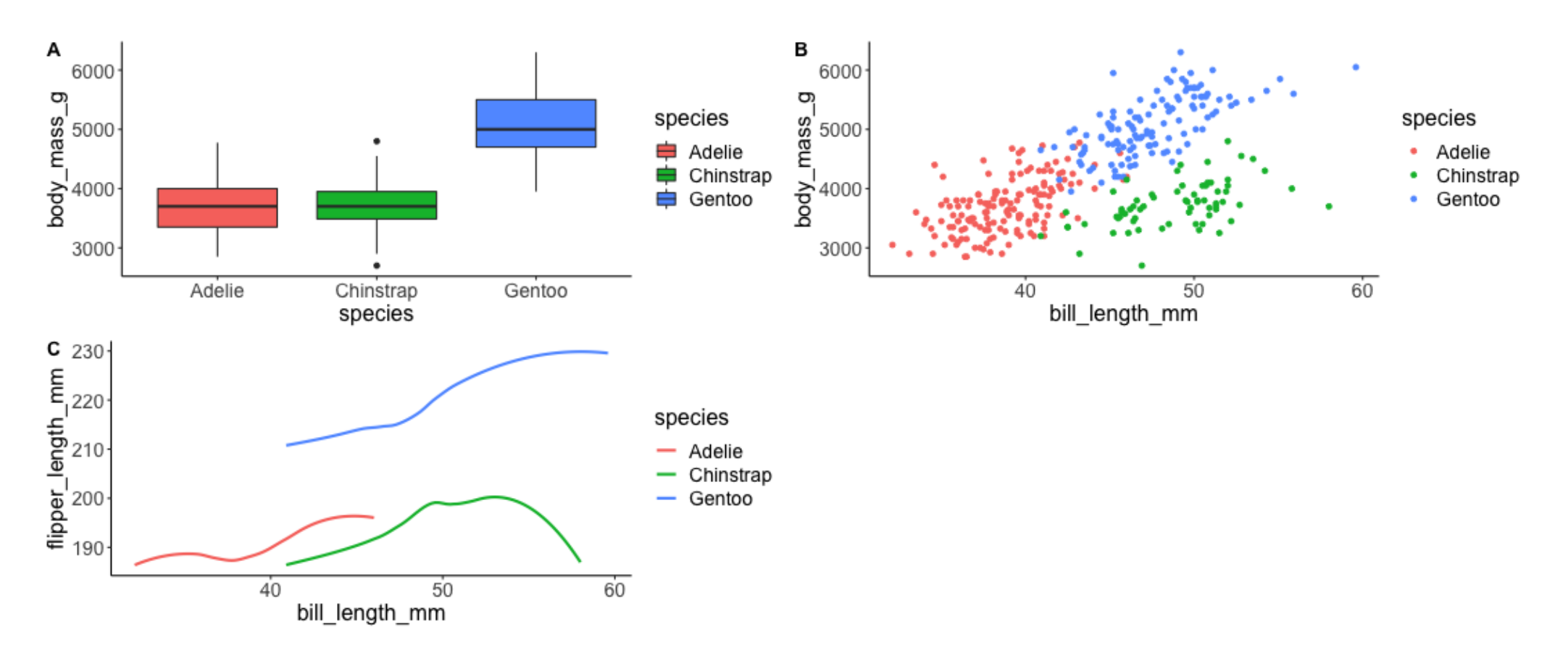

#### **cowplot**

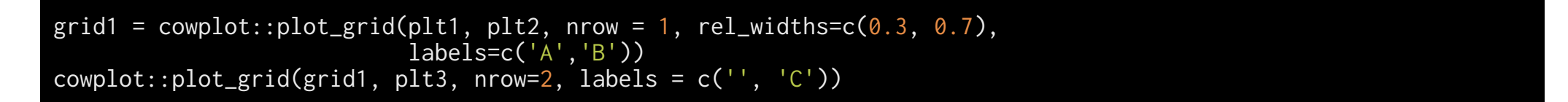

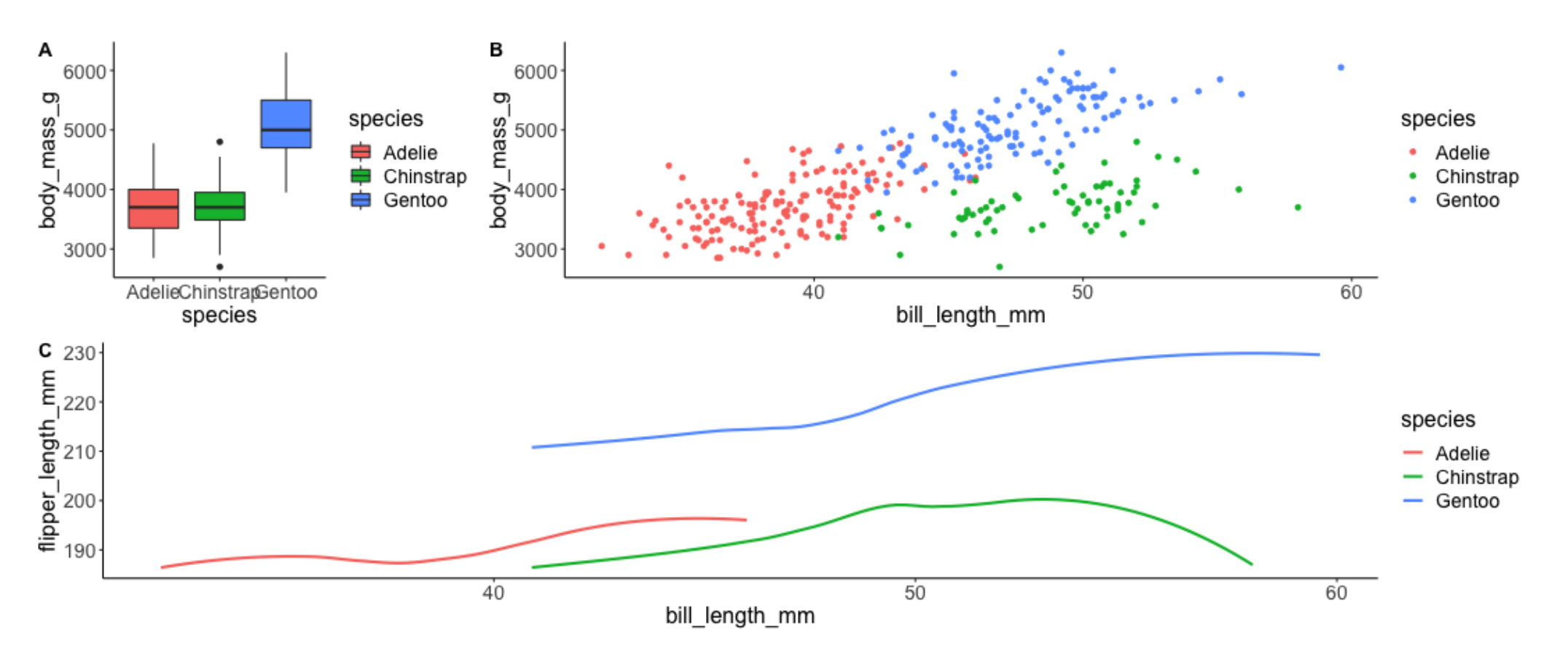

# **patchwork**

#### plt1 | plt2 / plt3

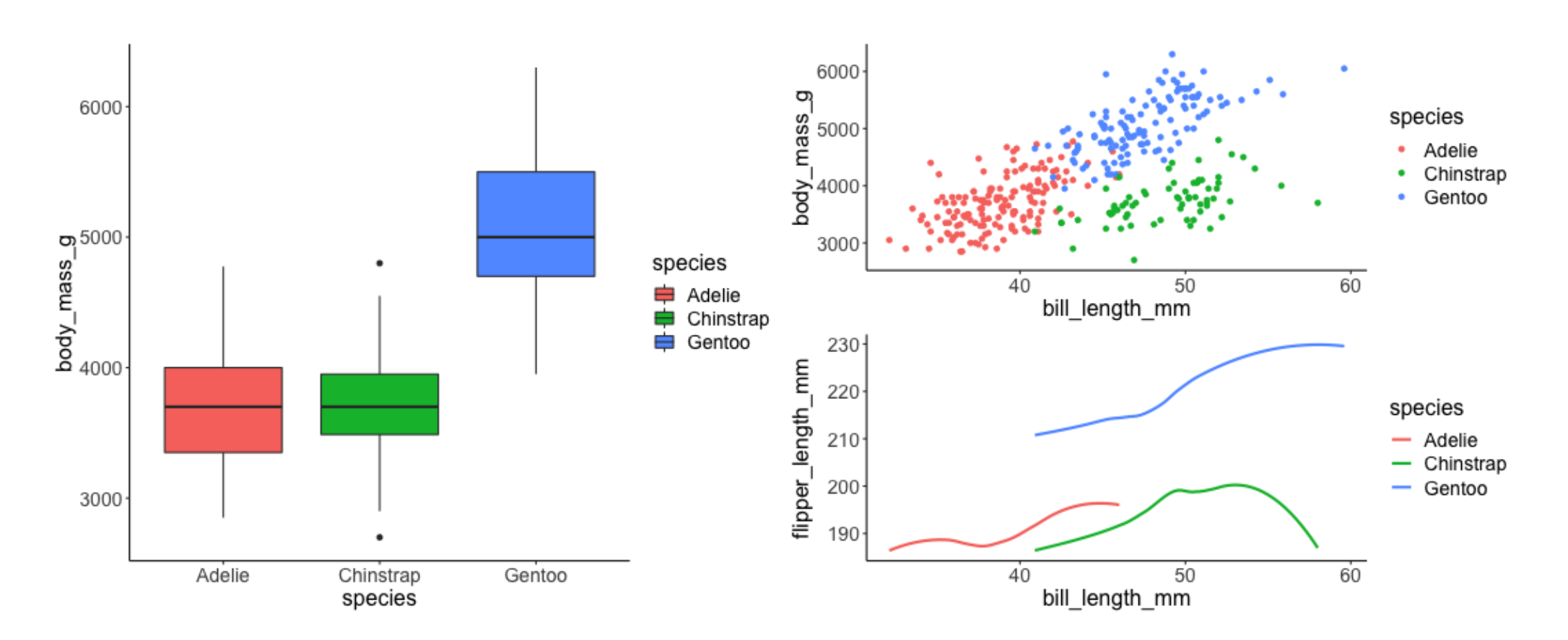

# **patchwork**

(plt1 | plt2) / plt3

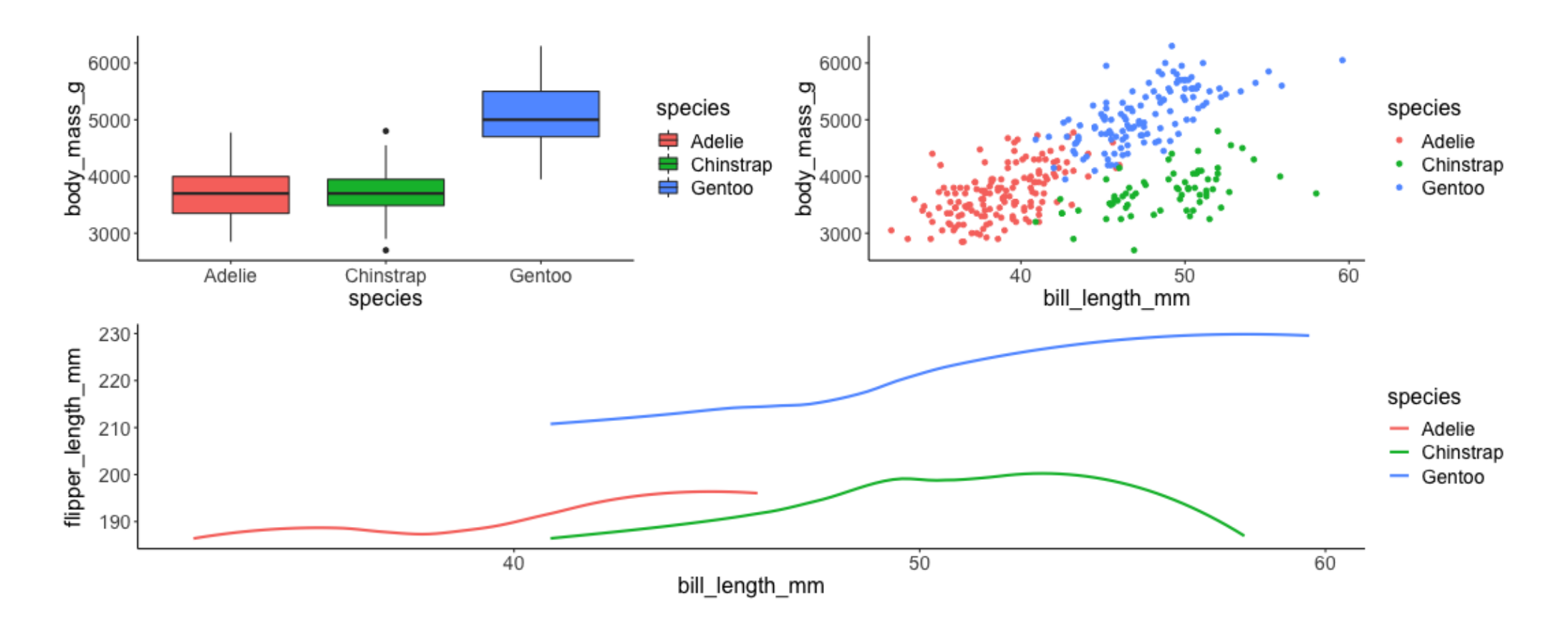

# **patchwork**

 $plt1 + plt2 + plt3 + plot_layout(ncol = 2)$ 

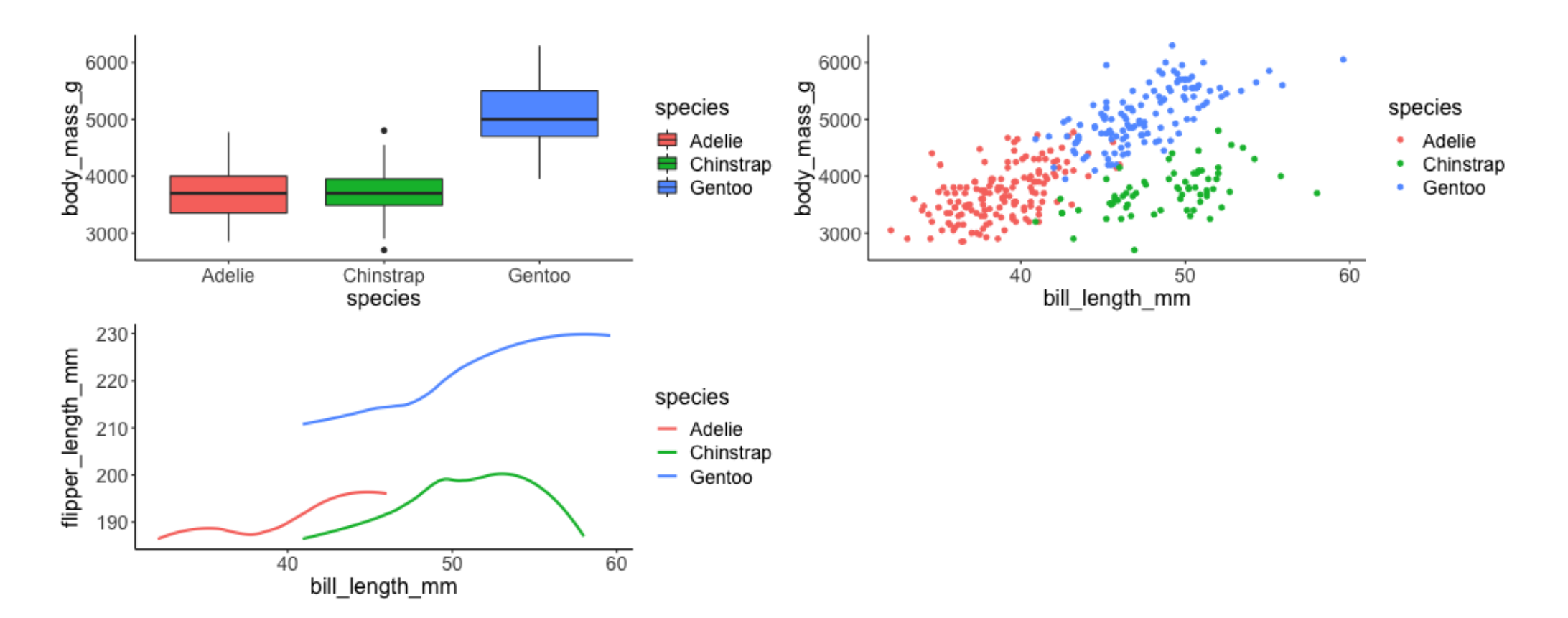

#### **Further references**

ggpubr:<https://rpkgs.datanovia.com/ggpubr/> cowplot: <https://wilkelab.org/cowplot/index.html> and Fundamentals of Data Visualization patchwork: <https://patchwork.data-imaginist.com/index.html>